## 12/05/23

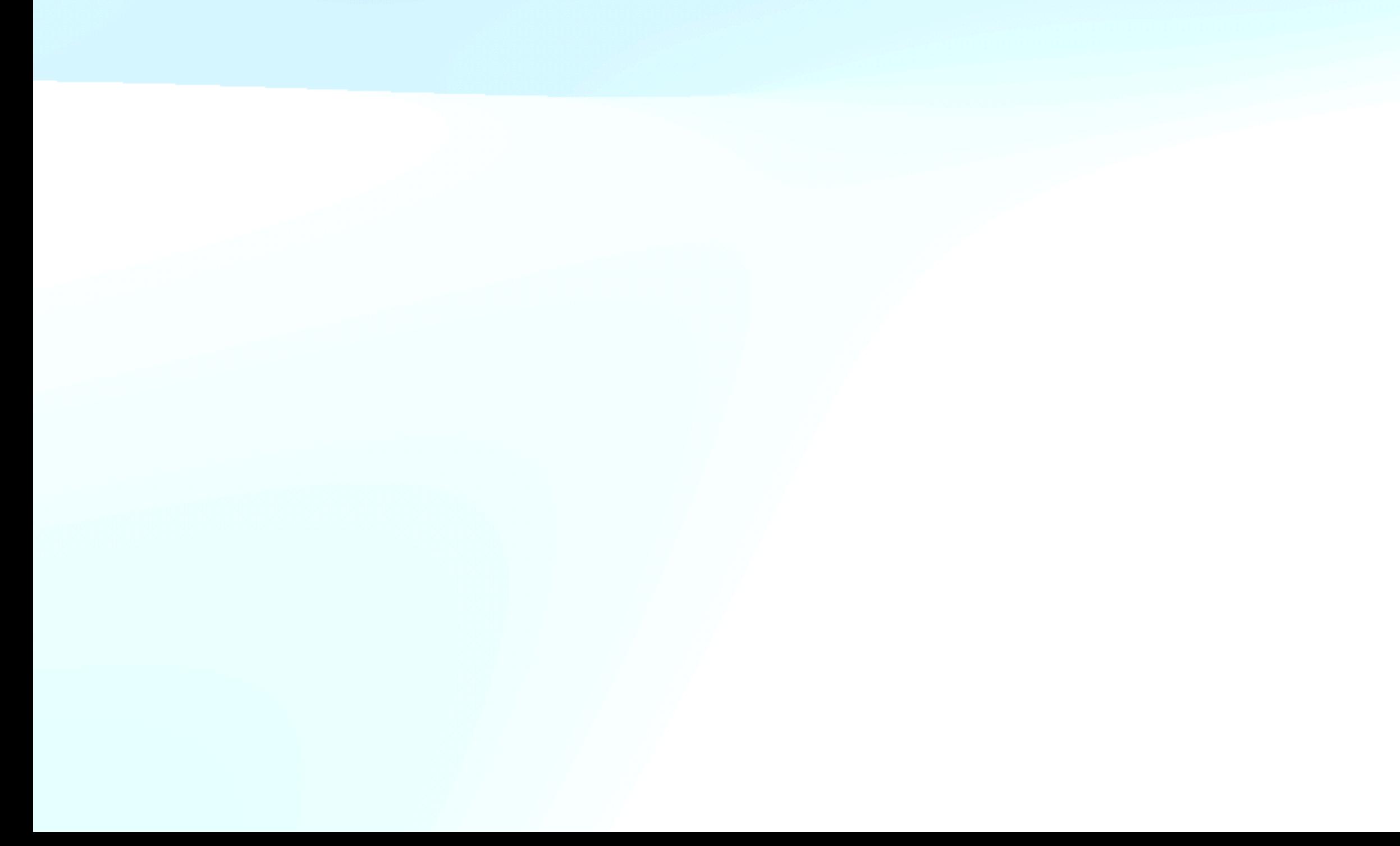

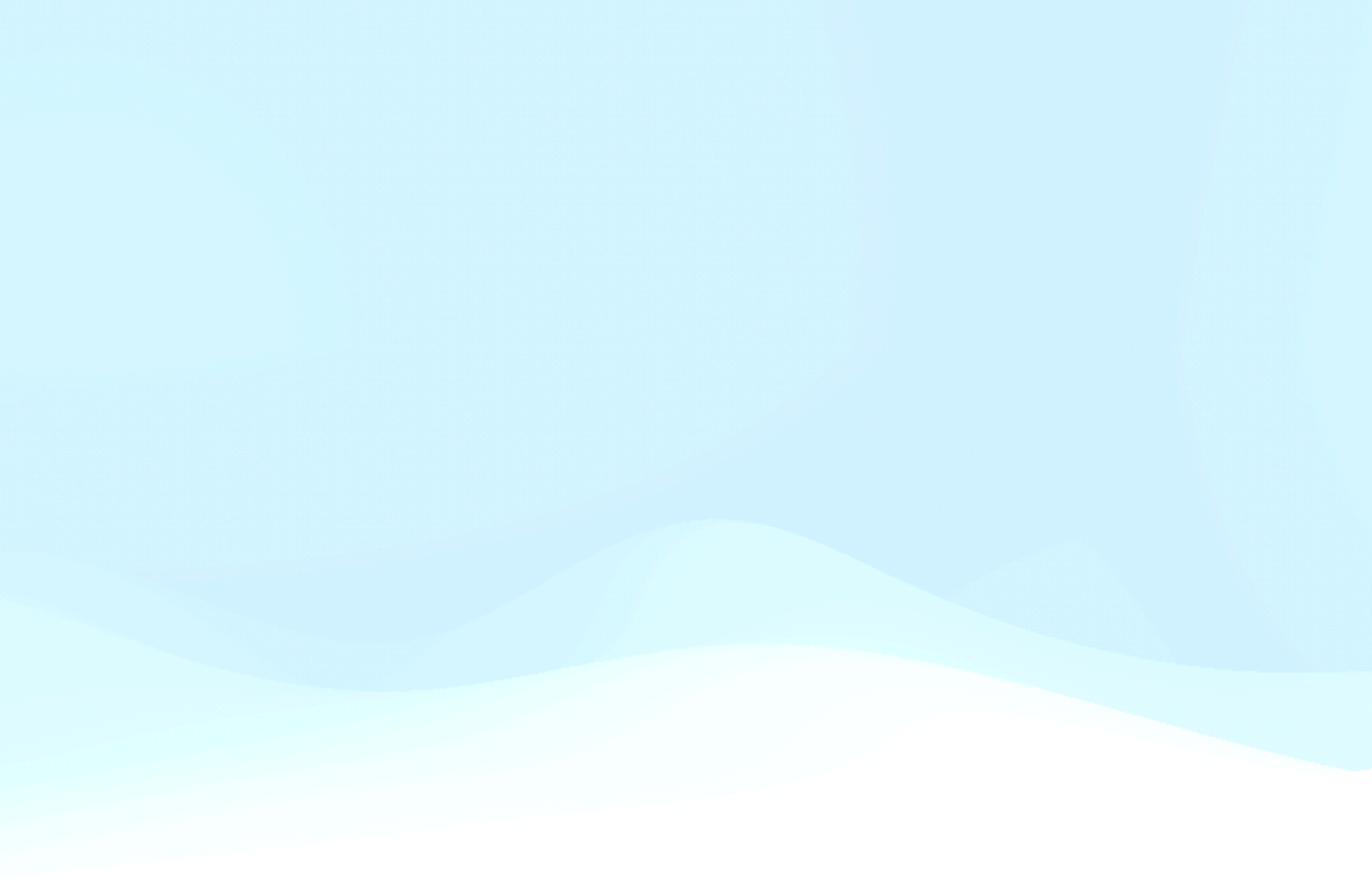

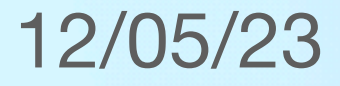

## *Gebruik en mogelijke probleemoplossingen voor*

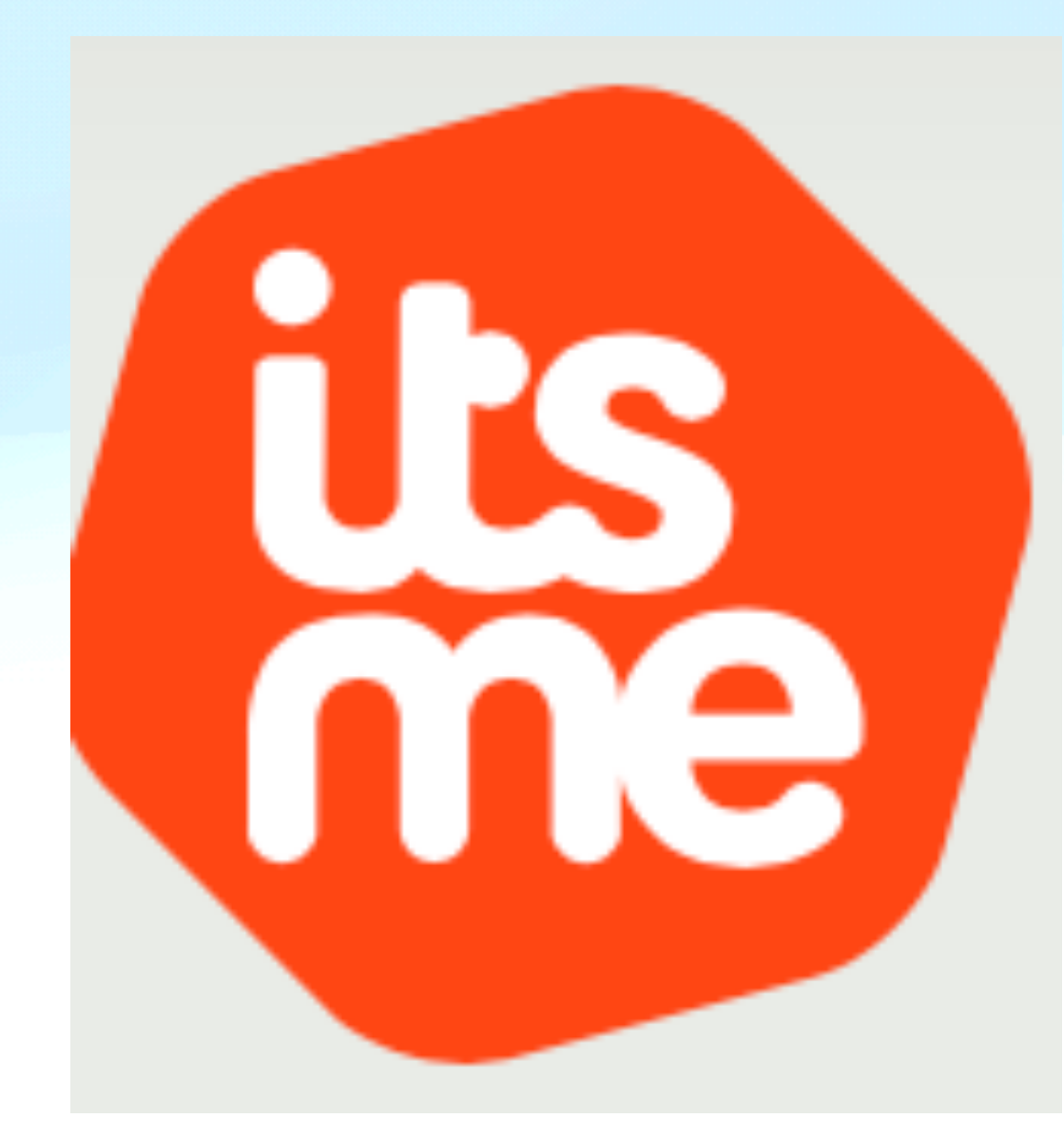

# **Meer dan 6 miljoen Belgen gebruiken** itsme<sup>®</sup>

Gebruik itsme® bij meer dan 800 bedrijven om je online te identificeren, in te loggen, transacties te bevestigen of documenten te ondertekenen. Een waslijst aan wachtwoorden of een kaartlezer zijn niet langer nodig: één app voor een brede waaier aan toepassingen op het allerhoogste veiligheidsniveau.

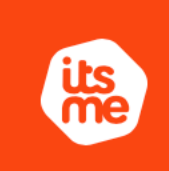

**(its)** Aan de slag met itsme®

*De ster gaat naar ITSME*

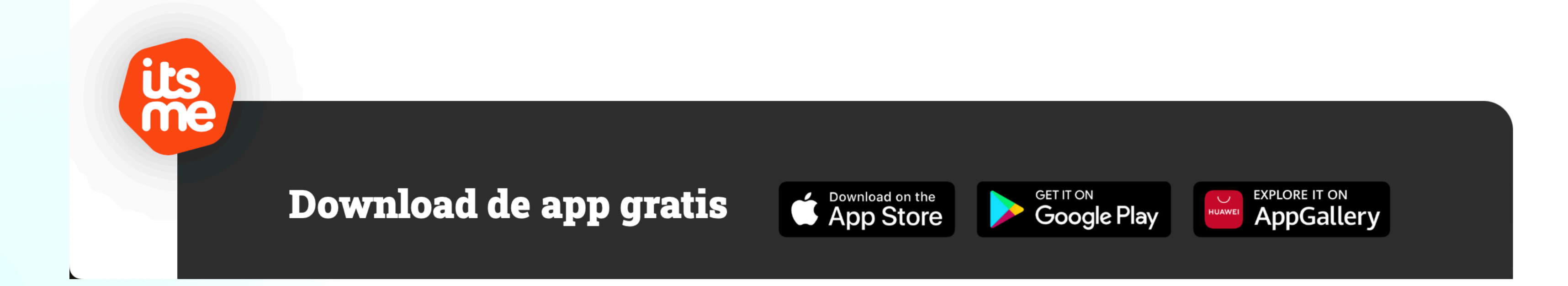

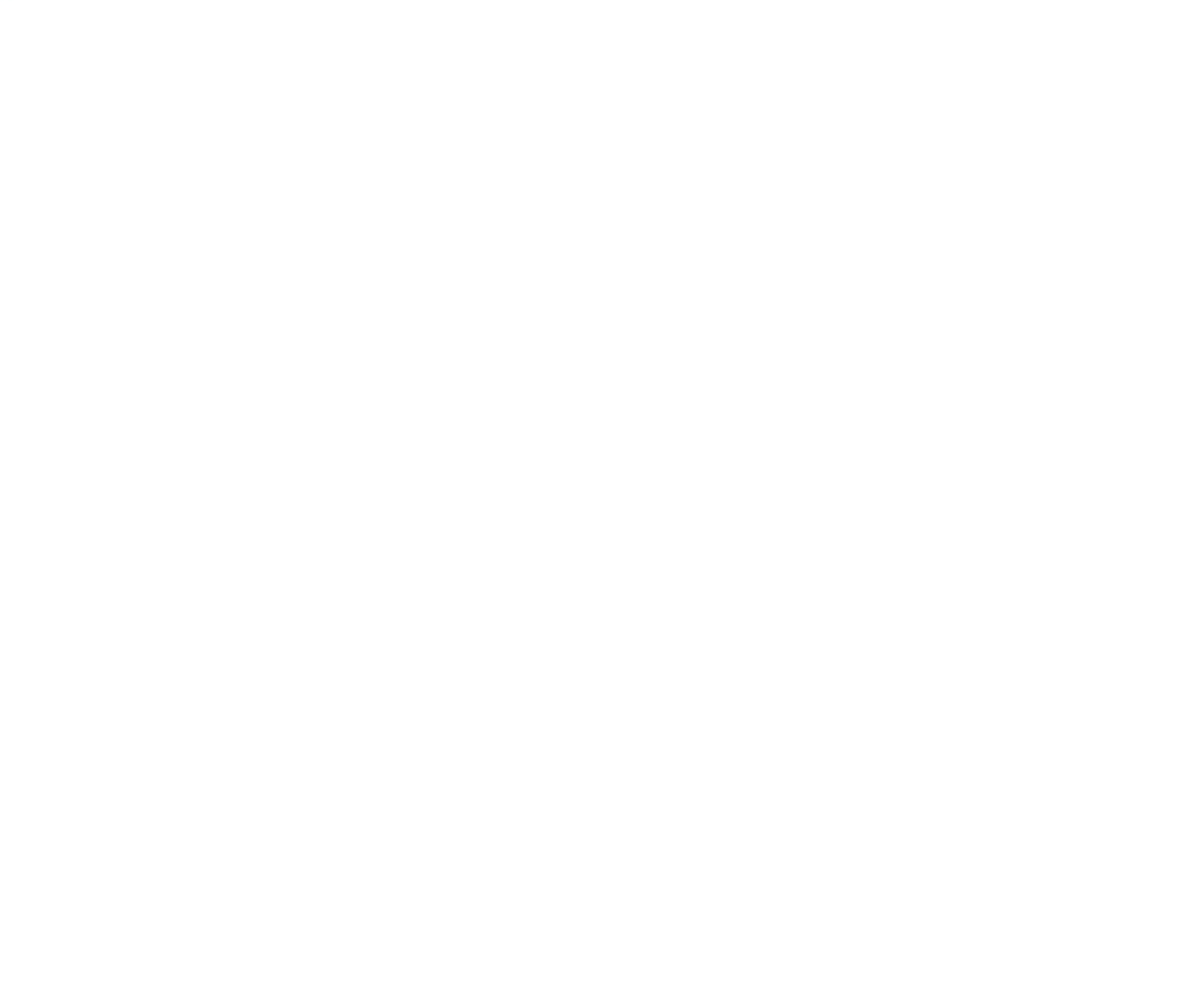

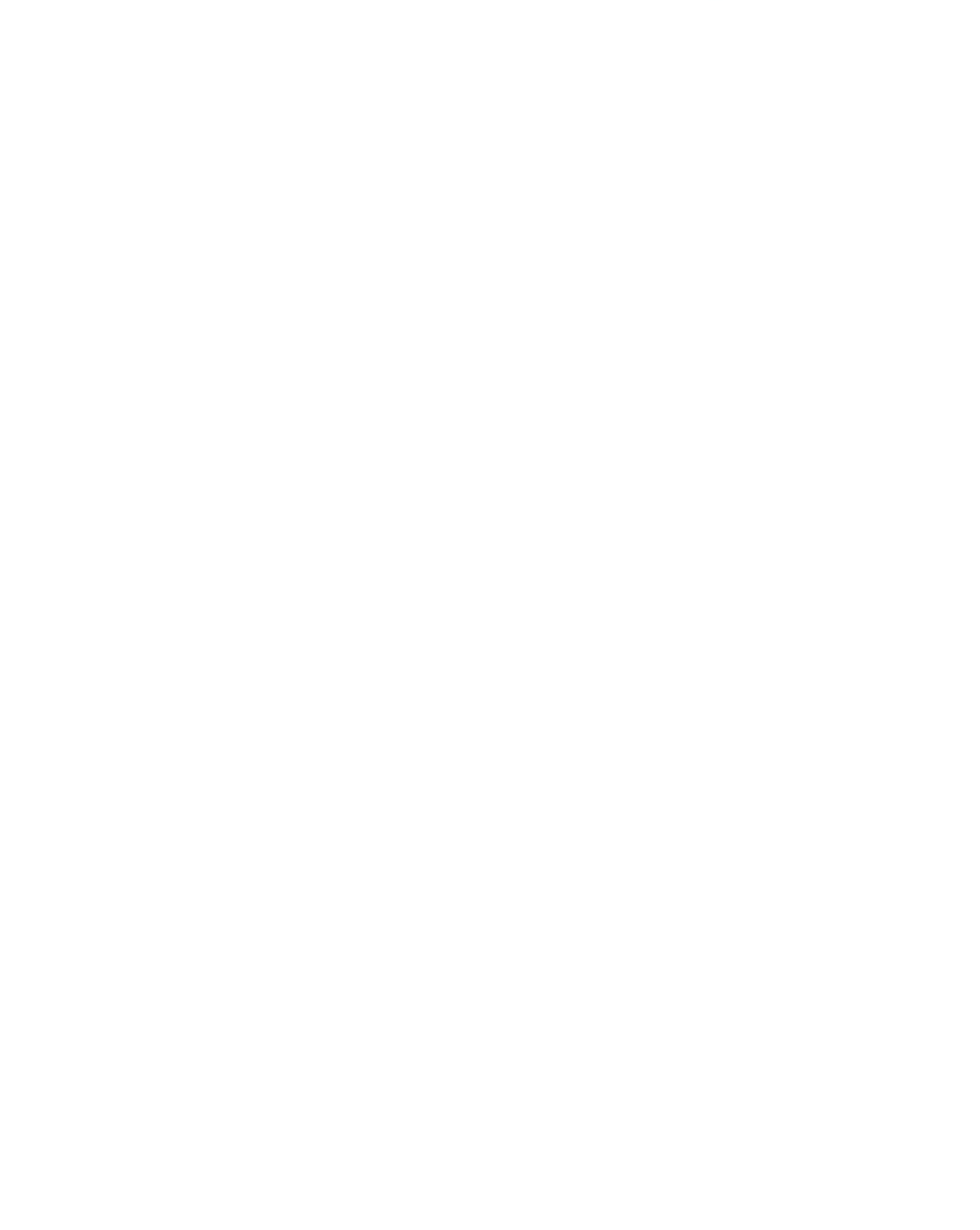

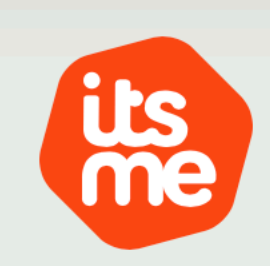

Waarom itsme $^{\circledR}$   $\backsim$  **Aan de slag met itsme** $^{\circledR}$   $\backsim$  Partners Blog Home

## Maak je itsme®-account aan

Je kan je itsme®-account aanmaken met je eID of met je bankkaart.

Kies je methode en volg de stappen.

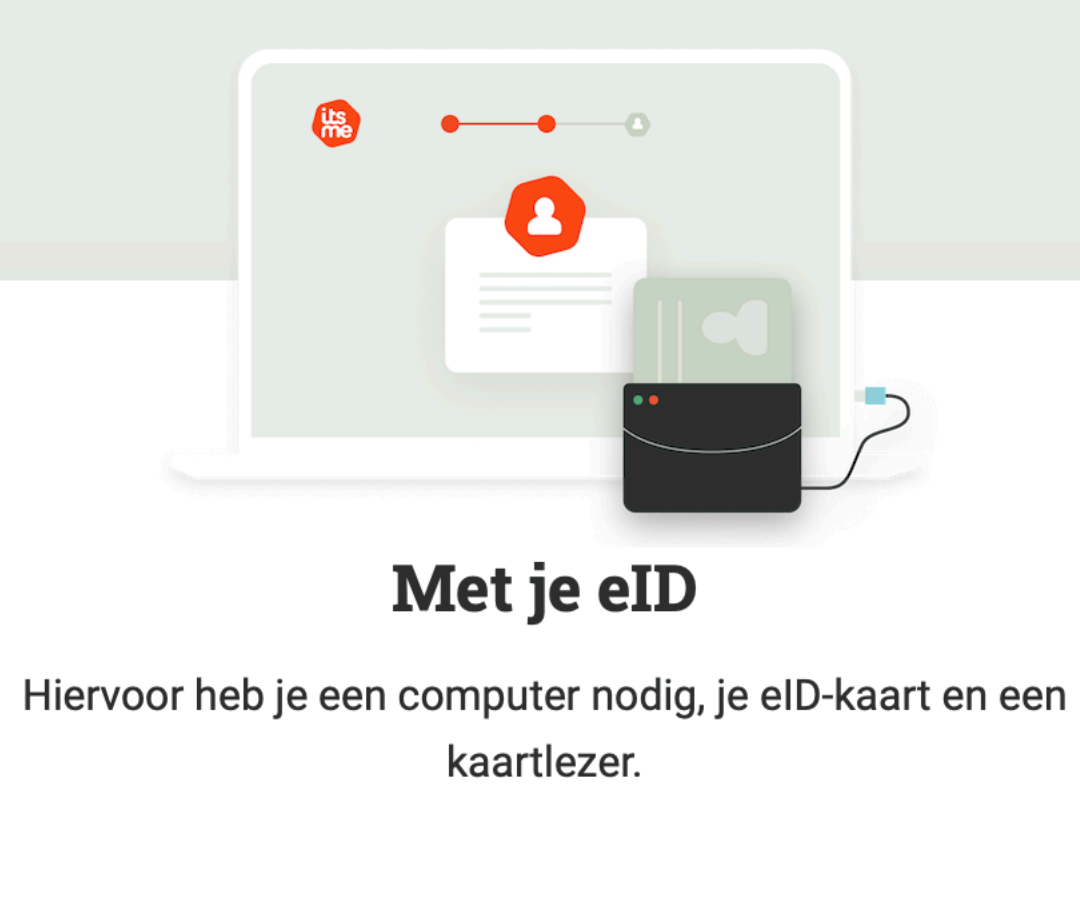

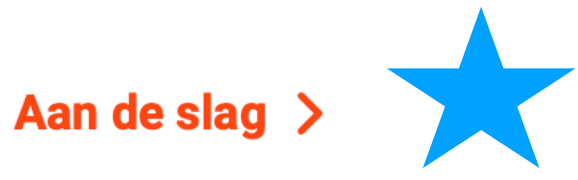

De ster gaat naar ITSME

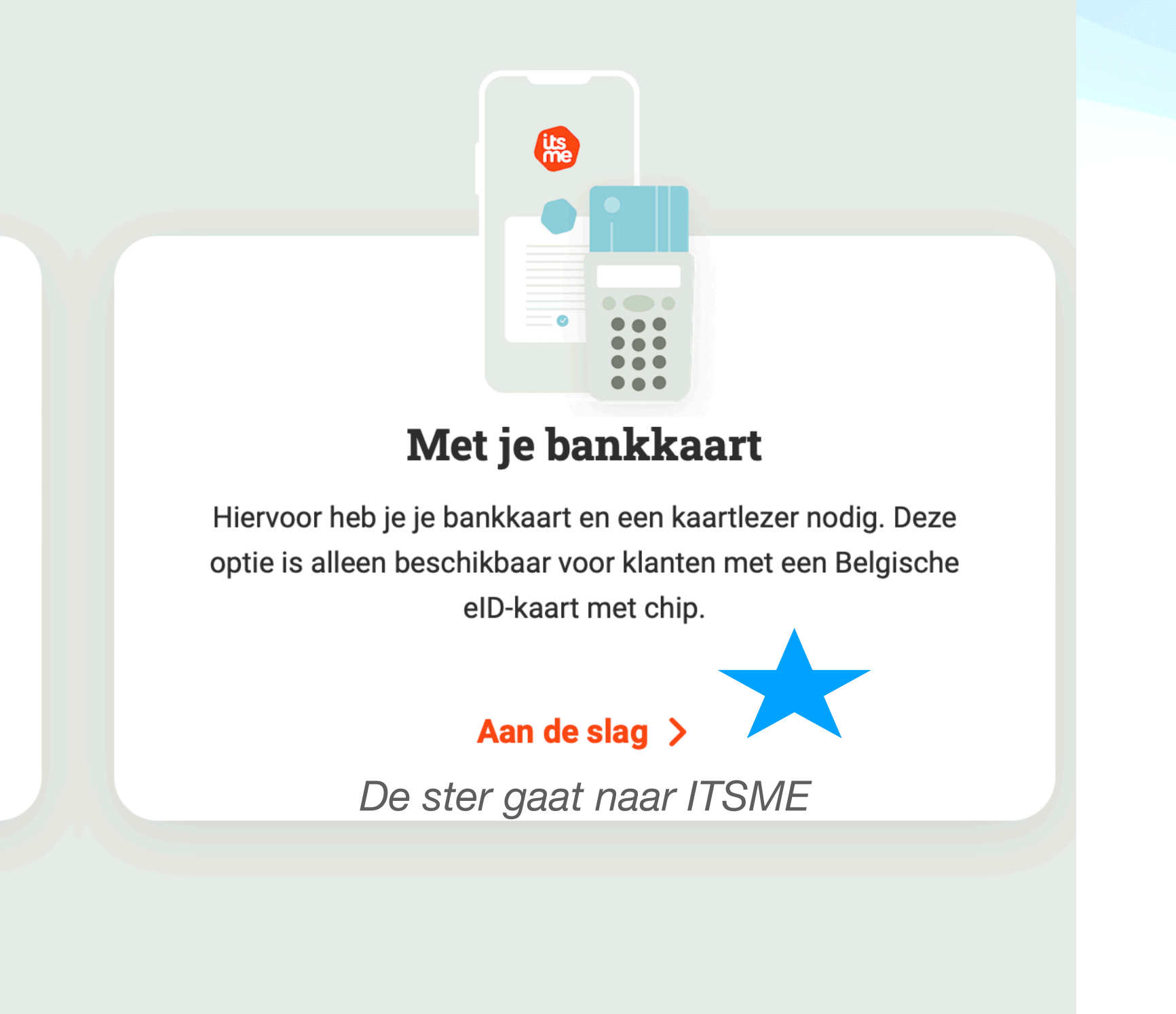

Met behulp van uw iPhone EN

Veilig inloggen bij:

- 
- uw bankinstelling
- Doccle
- 

- en meerdere instellingen die een strikt beveiligde omgeving vragen

-de verschillende overheidsdiensten: Gemeente/belastingen/Pensioendienst/…..

is UITSLUITEND GEKOPPELD aan uw GSM NUMMER in combinatie met uw EID en/of UW GEGEVENS BIJ UW BANKINSTELLING

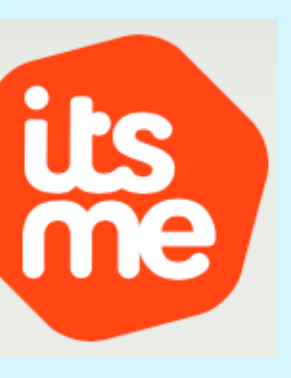

## Dit zijn voorbeelden van inlogschermen die u te zien krijgt:

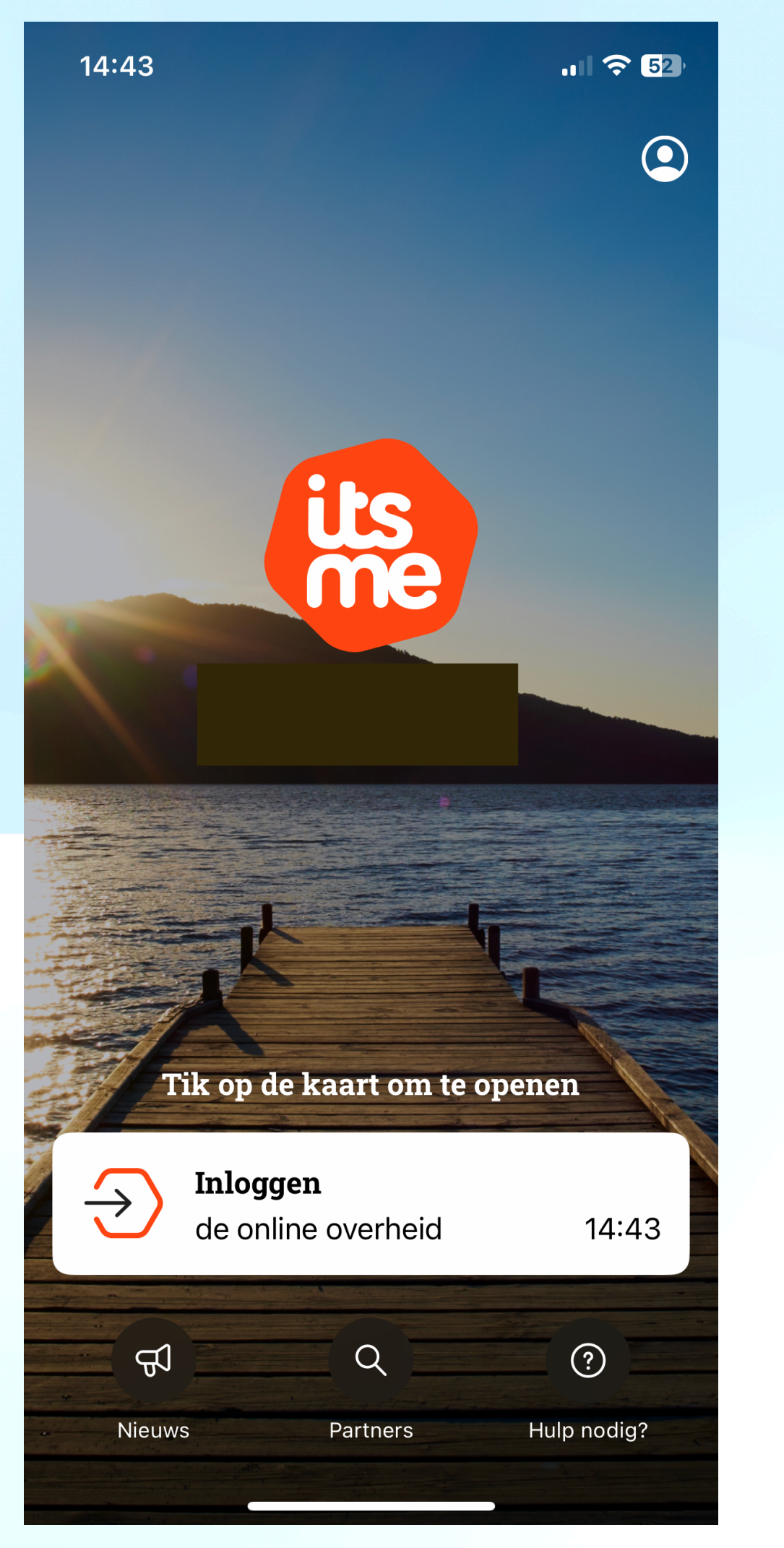

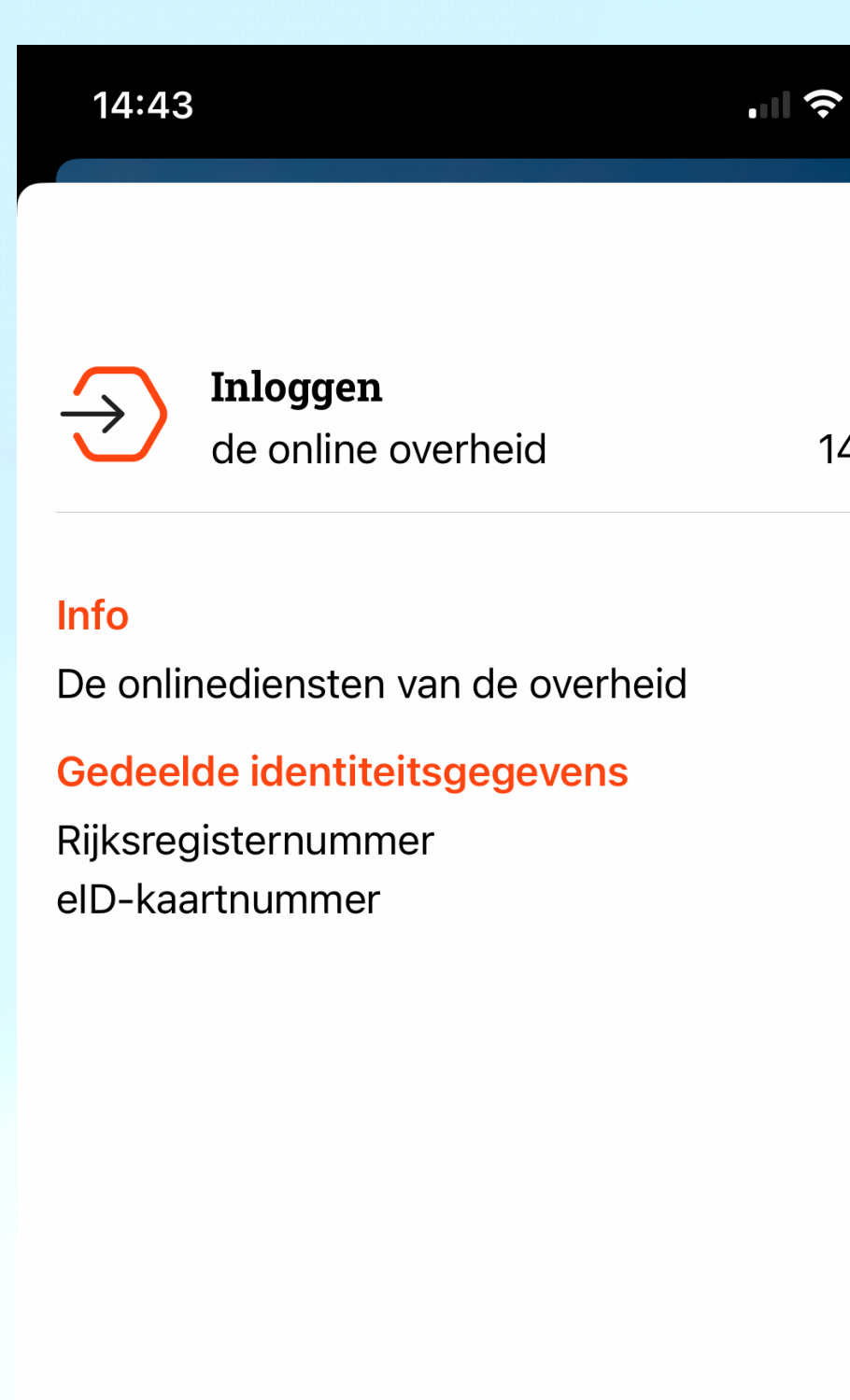

**Bevestig** 

Weiger

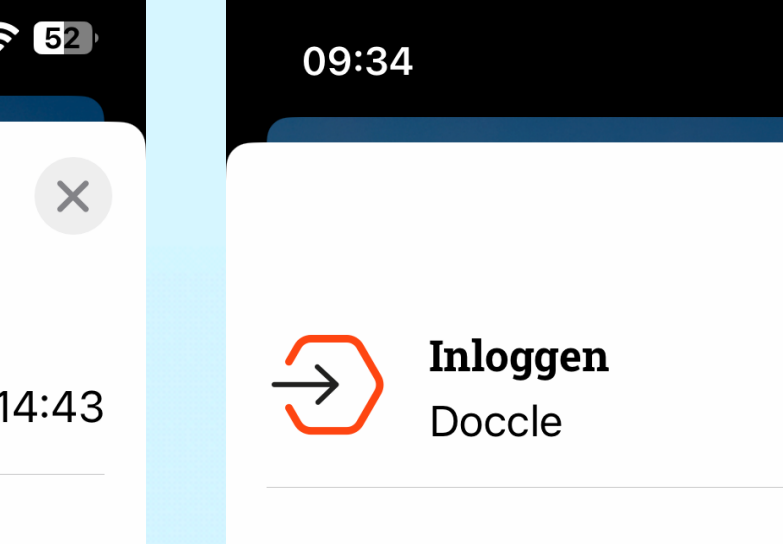

### Info

Doccle Login

#### Gedeelde identiteitsgegevens

Rijksregisternummer Naam Telefoonnummer

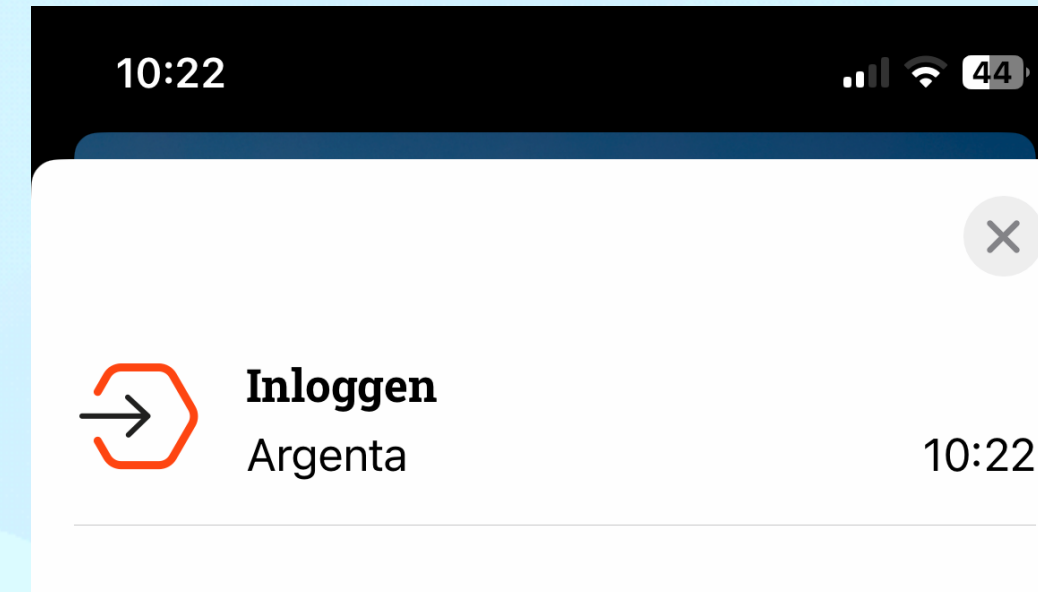

#### Info

Aanmelden op internetbankieren

### Gedeelde identiteitsgegevens

Rijksregisternummer Geboortedatum elD-kaartnummer Naam

**Bevestig** 

Weiger

 $\blacksquare$   $\odot$   $\blacksquare$ 

 $\times$ 

09:34

**Bevestig** 

Weiger

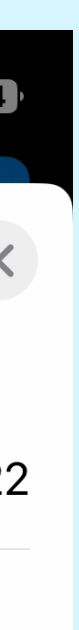

Mocht u problemen ondervinden bij het gebruik van ITSME, zijn hierbij enige tips om dit probleem op te lossen:

De App is dus goed beveiligd en die goede beveiliging zorgt ervoor dat sommige mensen hem maar niet op hun smartphone geïnstalleerd krijgen.

> Gaat de installatie mis, Wacht zeker 20 minuten voor je een nieuwe poging onderneemt. Als je TE snel na elkaar verschillende pogingen doet, kan het helemaal fout lopen.

Vraagt de app om je account te deblokkeren? Doe dat dan met dezelfde kaart waarmee je je registreerde. Of gebruik je EiD, dat werkt altijd.

**OPGEPAST:** ITSME zal je NOOIT per mail of sms vragen om je identiteit te bevestigen!! Dat zijn phishingberichten die NIET van ITSME, je bank of de overheid komen.

> Zorg dat je bank de laatste versie van je EID heeft. Nogal wat mensen vergeten om hun identiteitskaart in te lezen bij hun bank, waardoor ze geen ITSME-account kunnen aanmaken met hun bankkaart.

Een update van de app gebeurd **NOOIT** met een melding per mail of sms. **UITSLUITEND** via de app zelf, zoals een software update van Apple.

Wanneer je je ITSME-account (her)activeert via je bank, kan je dat doen via de ITSME-app. Je wordt dan doorverwezen naar de desbetreffende bank. Maar ingeval van Belfius en KBC moet je de mobiele bank-app eerst installeren.

**LAAT HET DUIDELIJK WETEN** wanneer je een **NIEUW** telefoonnummer hebt. Er is een manuele tussenkomst van ITSME nodig om je account aan te passen. Je vraag wordt binnen de 24 u behandeld.

De authenticatie via ITSME werd stopgezet en je krijgt een foutmelding op overheidswebsites? Dat probleem is **NIET** gelinkt aan ITSME. Je kunt die foutmelding krijgen wanneer je vanuit een mobiele webbrowser probeert in te loggen bij een overheidswebsite, of wanneer je probeert in te loggen bij een app van de overheid. Kijk na welke mobiele browser je gebruikt, liefst die standaard browser van je toestel en gebruik de privé modus niet. Zo kun je de foutmelding voorkomen.

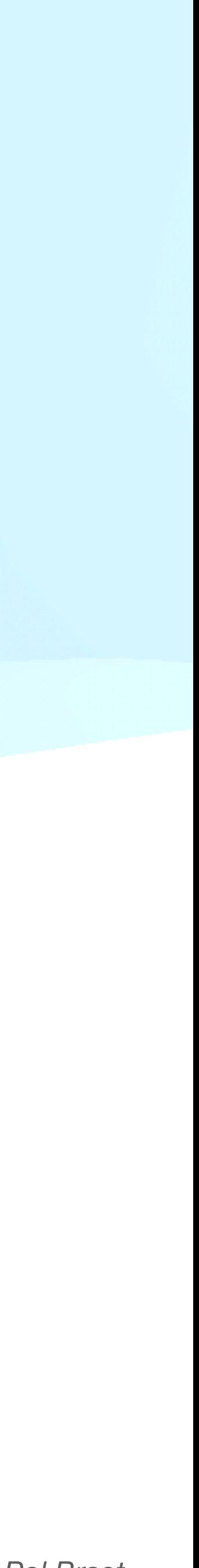

### **De helpdesk is niet meer telefonisch bereikbaar.**

Vroeger was ITSME telefonisch te bereiken bij problemen, nu gaat dit alleen via een online formulier.

Maar als je liever per telefoon gecontacteerd wil worden, kan je dat altijd meegeven in dat online formulier.

Het antwoord op je vragen nog niet gevonden?

Neem een kijkje op **[FAQ van ITSME](https://support.itsme-id.com/hc/nl#)**

Contacteer ITSME via het **[online formulier](https://support.itsme-id.com/hc/nl/requests/new)**